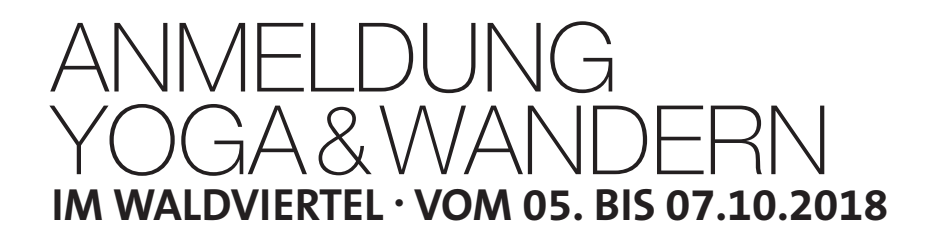

Ich melde mich hiermit verbindlich für diese Veranstaltung an

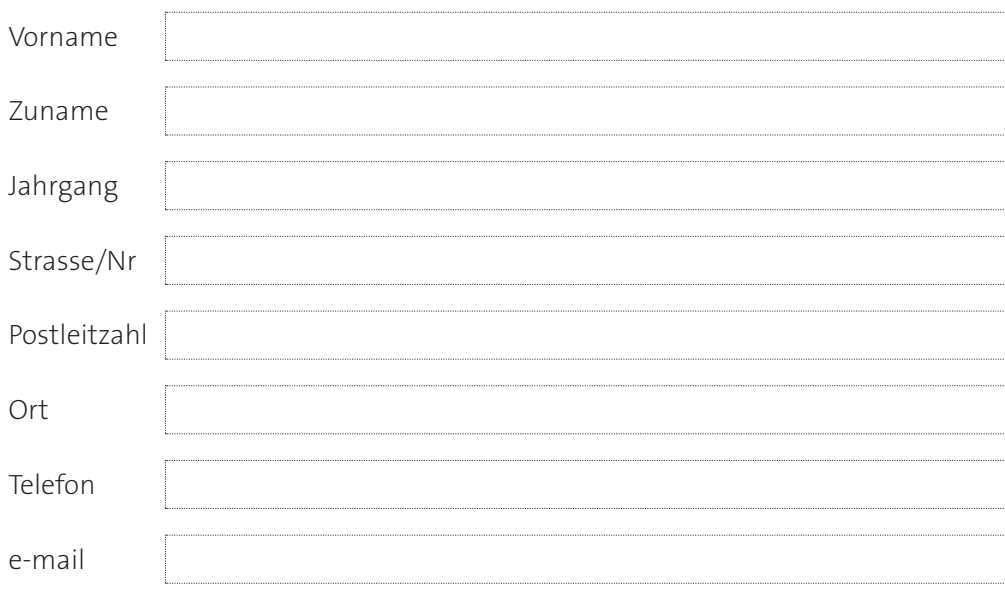

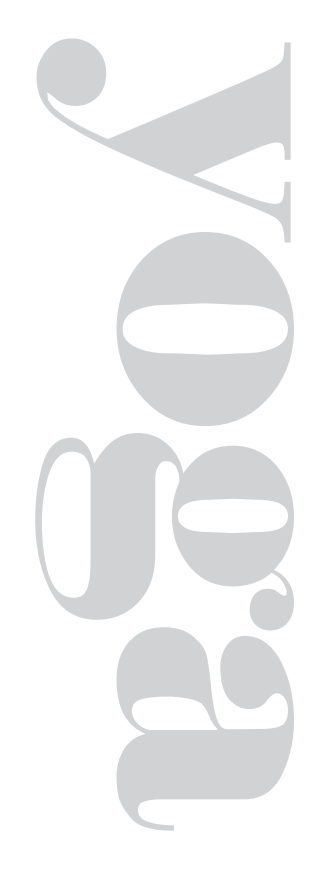

Die Reihung der Seminarplätze erfolgt nach Zahlungseingang. Beachten Sie daher bitte eine zeitgerechte Überweisung des Yogabeitrags: € 120,- für Frühbucher bei Einzahlung bis 31.5.2018 € 140,- nach dem 1.6.2018

Kontoinhaberin: Marianne Bauer IBAN AT50 1200 0007 1042 4169 BIC: BKAUATWW Bitte im Verwendungszweck um Angabe des Namens mit Hinweis "Yoga & Wandern 2018".

Yogaerfahrung  $\bigcirc$  Ja  $\bigcirc$  Nein

Die Hauskosten für das Seminarhaus Sonnenhof von € 140,- sind bitte in bar vor Ort zu begleichen.

## **Rücktrittsbedingungen:**

Bei Rücktritt vor dem 31. August 2018 wird die Hälfte der Yogateilnahmegebühr erstattet. Danach ist die Rückerstattung nur bei Stellung eines Ersatzteilnehmers möglich. Sollte kein Ersatzteilnehmer gefunden werden, erfolgt keine Kurskostenrückerstattung.

Die Seminarteilnahme erfolgt auf eigene Verantwortung. Bei schwerwiegenden Gesundheitsproblemen halten Sie bitte vorher mit einem Arzt Rücksprache.

Ort, Datum Victor and Discovery and Discovery Unterschrift

Bei Fragen wenden Sie sich an:

**Marianne Bauer** · marianneyoga@gmail.com · @ 0688 814 36 43 - **Uschi Durstmüller** · uschi.durstmueller@gmx.at · @ 0699 816 35 682

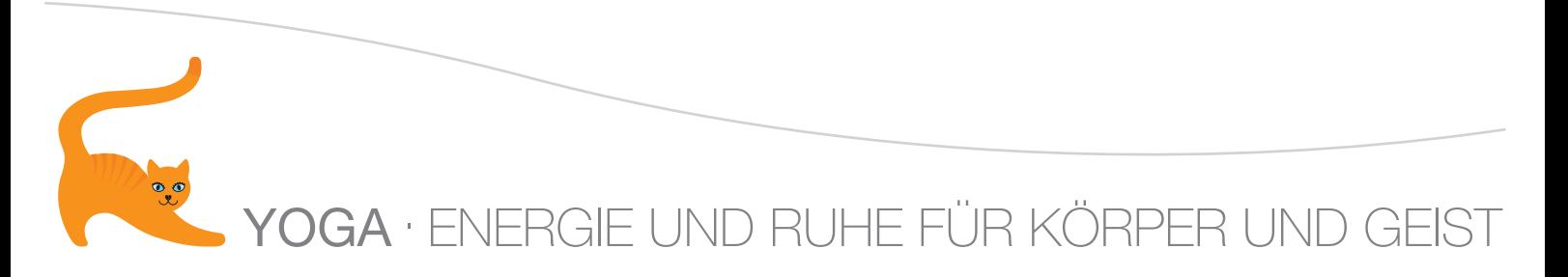